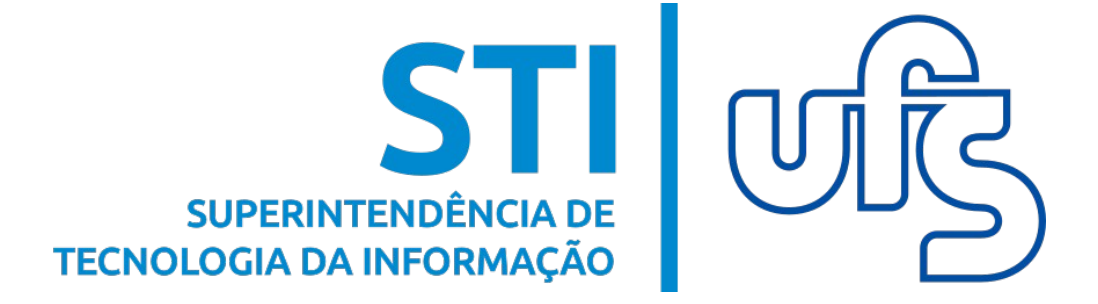

# **E-MAIL ACADÊMICO - DISCENTES**

 **Dúvidas: redes@ufs.br / (79) 3194-6724**

**Universidade Federal de Sergipe Superintendência de Tecnologia da Informação http://manuais.ufs.br**

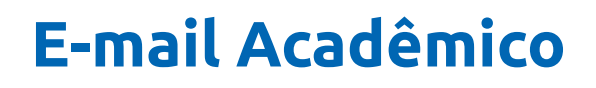

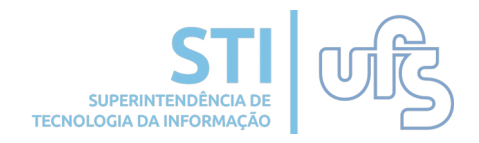

## **Objetivo**

A solicitação de e-mail tem como objetivo permitir aos discentes o acesso à plataforma Google For Education, que possui serviços como: Gmail, Drive, Classroom, Hangouts Meet, entre outros. Este manual busca tirar algumas dúvidas dos usuários e auxiliar na solicitação desse serviço.

## **Regras para solicitar o e-mail**

- Ser aluno regular: CODAP, Graduação e Pós-Graduação;
- Possuir vinculo ativo;
- Não poderá estar com o status Graduando;

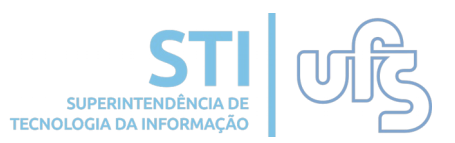

A opção "e-mail" acadêmico será encontrada no menu superior do Portal do Discente, dentro de "Outros" onde existe três opções: "Solicitar e-mail acadêmico" "Recuperar a senha do email acadêmico" e "Reativar o e-mail acadêmico", conforme a imagem abaixo.

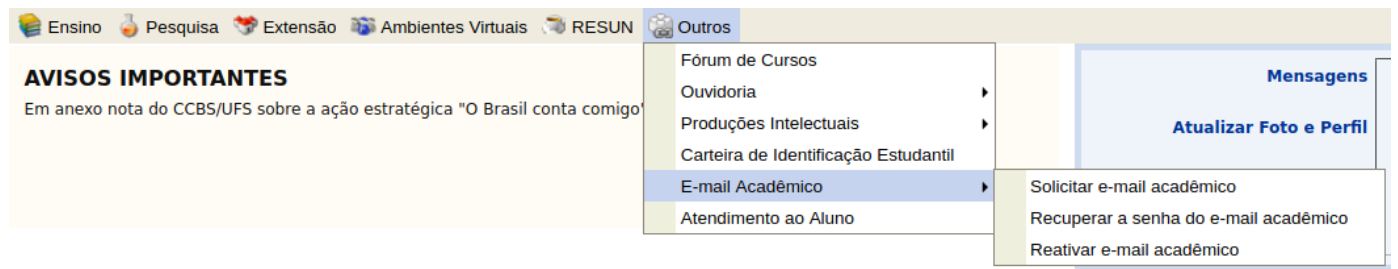

Para requisitar o e-mail, o aluno deve clicar na opção "Solicitar o e-mail acadêmico. Neste momento, o sistema verifica se ele já possui o e-mail acadêmico, pois quem já tem não pode solicitar um novo. Se o aluno não possuir um e-mail, a opção "solicitar email acadêmico" irá direcioná-lo para a tela do termo de uso e responsabilidade, que deve ser lido e aceito, caso deseje continuar com a solicitação do e-mail.

## **Como solicitar o e-mail acadêmico**

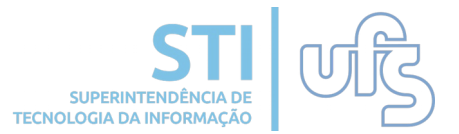

### **REGRAS**

(Texto gerado pelo sistema em desenvolvimento, favor desconsiderar)

**The Co** a sferramentas de colaboração do GSuite deverão ser utilizadas apenas para fins acadêmicos e por isso a sua conta  $Prezado(a)$ a s **BLACK** será desativada em casos de abandono ou de conclusão do curso

Para que o acesso seja liberado, você precisa aceitar o TERMO DE USO E RESPONSABILIDADE, relativo ao uso do GSuite disponibilizado pelo acordo Google/UFS cujo texto seque abaixo.

### Obrigações:

I. Não enviar mensagens não solicitadas para múltiplos destinatários.

II. Não se ausentar da estação de trabalho sem encerrar a seção, eliminando possibilidade de acesso indevido por terceiros

III. Não revelar a senha de acesso, bem como não salvar tal senha em navegadores de Internet

IV. Não enviar mensagens usando o nome de usuário de outra pessoa ou o endereço de e-mail de terceiros sem autorização prévia.

V. Alterar a senha de acesso periodicamente, utilizando letras maiúsculas, minúsculas, números e caracteres alfanuméricos, de modo que a senha não possa ser descoberta facilmente por terceiros.

VI. Não enviar qualquer mensagem que torne o seu e-mail, a UFS ou as suas unidades setoriais vulneráveis em relação a ações civis e/ou criminais.

VII. Respeitar as normas de segurança e as restrições impostas pelos sistemas de segurança implantados na UFS.

VIII. Não apagar mensagens de e-mail pertinentes guando estiverem relacionadas a algum tipo de investigação.

IX. Responder, em todas as instâncias, pelas consequências das ações ou omissões que possam pôr em risco ou comprometer a sua senha ou as transações que você tenha acesso

X. Não divulgar ou compartilhar arquivos, sites ou conteúdo pertencente a alguma das categorias abaixo: a) Pornografia:

b) Compartilhamento de arquivos (ex.: P2P, Bit Torrent, Emule, etc.);

c) Pedofilia:

d) Apologia ao terrorismo:

e) Apologia às drogas:

f) Crackers:

g) Violência e agressividade (racismo, preconceito, etc.);

h) Violação de direito autoral (pirataria, etc.);

i) Conteúdo impróprio, ofensivo, ilegal, discriminatório e similares.

XI. Não armazenar, distribuir ou compartilhar arquivos que entrem em desacordo com leis, políticas e normas vigentes, bem como de quaisquer informações que estejam incluídas nas categorias acima

XII. A utilização do e-mail institucional não garante ao usuário direito sobre ele, nem lhe confere autoridade para liberar o acesso ao e-mail para terceiros.

XIII. Qualquer problema referente ao uso da sua conta institucional deverá ser relatado a Superintendência de Tecnologia da Informação da UFS.

XIV. O usuário da conta será responsabilizado por dano causado por algum procedimento de tentativa de modificação da configuração, física ou lógica, do computador ou conta de conta de e-mail sem a autorização expressa da Superintendência de Tecnologia da Informação da UFS.

XV. A Superintendência de Tecnologia da Informação da UFS se reserva o direito de modificar os Termos de Uso a qualquer momento sem aviso prévio, bem como, bloquear o acesso de qualquer conta para preservar o funcionamento da rede ou auxiliar no esclarecimento de processo administrativo.

XVI. O usuário será responsável pelo gerenciamento das mensagens da sua caixa de e-mail e arguivos no drive evitando o acúmulo de excessivo, bem como possíveis backup que possam ser necessários.

XVII. Nos casos em que o vínculo do usuário com a UFS for temporário ou foi encerrado em definitivo, sua conta será desativada ou excluída de acordo com as regras e prazos estabelecidos pela Superintendência de Tecnologia da Informação da UFS.

#### **Penalidades**

Caso o usuário descumpra quaisquer das obrigações previstas no presente termo, a UFS desencadeará processo administrativo e ação indenizatória junto à autoridade competente, que aplicará as sanções de cunho civil, criminal ou outra penalidade na forma da Lei.

### **Considerações Finais**

Por força do artigo 109, inciso I, da Constituição Federal, o foro competente para dirimir quaisquer controvérsias resultantes da execução deste Instrumento é o da Justiça Federal, caso não sejam resolvidos administrativamente

### Ao clicar no botão "Aceitar", você estará declarando que está ciente e aceita o exposto acima.

Aceitar | Não Aceitar

**OBS:** Caso o aluno descumpra alguma das obrigações que se encontram neste termo, a STI poderá cancelar o acesso ao email e desencadear um processo administrativo e ação indenizatória.

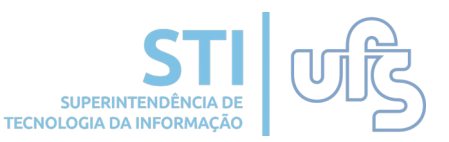

Após aceitar o termo de uso, o aluno estará apto para realizar a solicitação do e-mail acadêmico. Então, aparecerá a tela a seguir. Neste momento, você poderá verificar que o seu e-mail acadêmico será sempre login do sigaa@academico.ufs.br

Para ter um e-mail diferente do atual login do sigaa, seria necessário modificar o seu login. Porém só é possível realizar essa alteração nos casos em que o login seja inviável para digitação, numérico ou exista alguma justificativa de cunho acadêmico para a utilização de um login diferente. Após a criação do e-mal o login nunca mais poderá ser alterado.

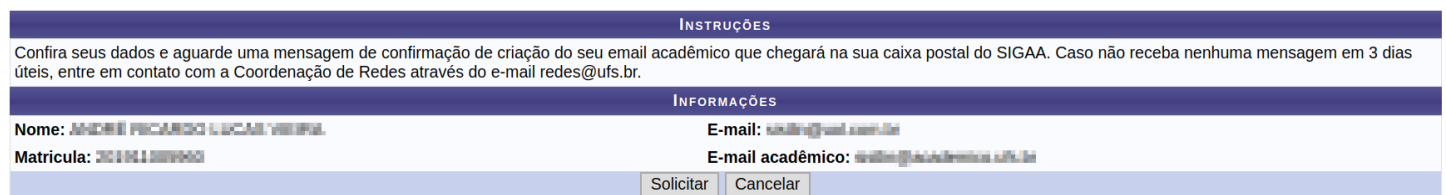

Existe um número limite de solicitações diárias, caso esse número já tenha sido atingido, o aluno receberá a mensagem "Número máximo de solicitações diárias atingido. Tente novamente amanhã."

O discente será notificado quando o e-mail for criado através de uma mensagem que irá chegar na sua caixa postal do SIGAA.

## **Como recuperar a senha do e-mail acadêmico**

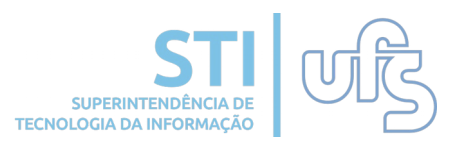

Caso o aluno já possua o e-mail acadêmico mas não lembre da senha, ele deve escolher a opção "Recuperar a senha do e-mail acadêmico".

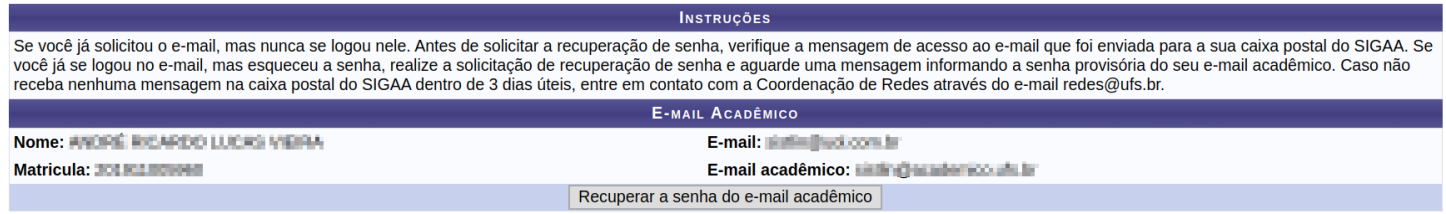

Nesta opção, o sistema irá informar se o aluno ainda não possui e-mail acadêmico ou se já solicitou o e-mail, mas ainda não foi criado. Após a solicitação ser atendida, será enviada uma notificação de alteração da senha do e-mail acadêmico para a sua caixa postal do SIGAA.

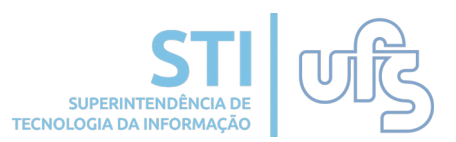

Se o aluno já teve um e-mail acadêmico, mas já não possui vínculo com a UFS há algum tempo, o e-mail estará desativado. Neste caso, deverá ser escolhida a opção "Reativar e-mail acadêmico". Ao escolher esta opção, aparecerá uma tela com os termos de uso do e-mail. Após aceitar os termos de uso, aparecerá a tela a seguir.

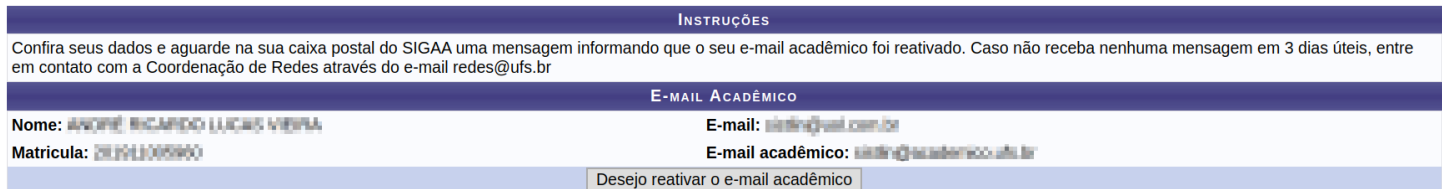

Nesta opção, o sistema irá informar se o aluno ainda não possui e-mail acadêmico. Após a solicitação ser atendida, será enviada uma notificação de reativação do e-mail acadêmico para a sua caixa postal do SIGAA.

# **Considerações finais**

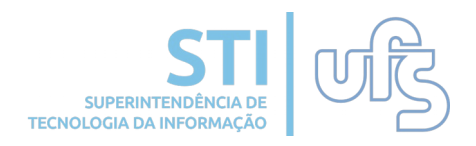

- O acesso aos serviços da plataforma GSuite associados ao email acadêmico dura apenas enquanto o aluno possuir vinculo na UFS.
- Depois do fim do vinculo, o aluno terá um prazo de até 60 dias (2 meses) pra realizar o backup dos seus dados no seu e-mail e no Drive.
- Depois disso o aluno não terá mais acesso a este serviço.
- O aluno cujo e-mail encontra-se desativado por já ter saído da graduação, pode pedir a reativação do e-mail, caso retorne para a UFS por meio de uma pós-graduação ou como funcionário.
- Em caso de violação dos termos de uso deste serviço, o aluno poderá ter o acesso ao e-mail cancelado de modo permanente. Um exemplo de violação passível a esta punição é o caso em que o aluno armazena e/ou compartilha arquivos protegidos por direitos autorais em sua conta do Drive ou do Gmail com o domínio academico.ufs.br.
- Qualquer dúvida, favor entrar em contato pelo e-mail redes@ufs.br.